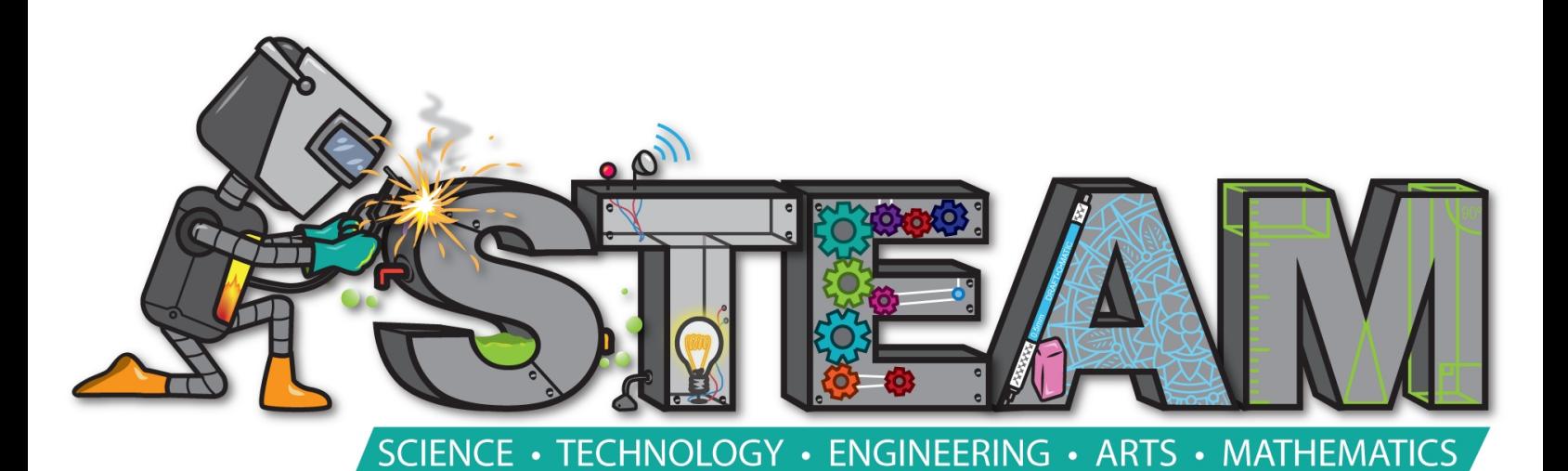

# **My Name:**

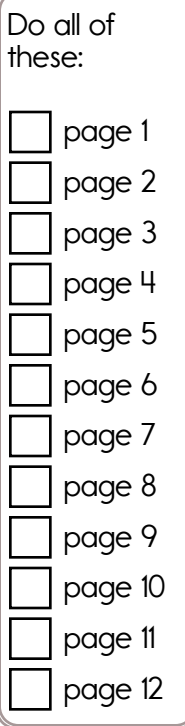

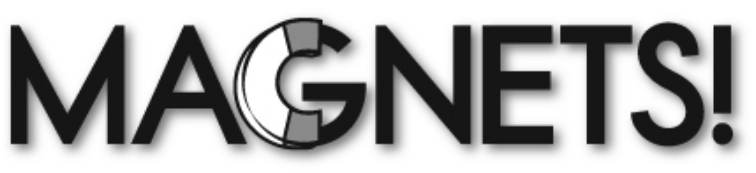

A magnet is a piece of metal that can attract another piece of metal. It can be made of iron, steel, cobalt, or even metal.

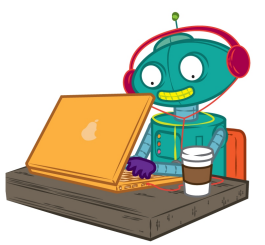

Ready to code? Dr. Programmer is, and he will show you how!

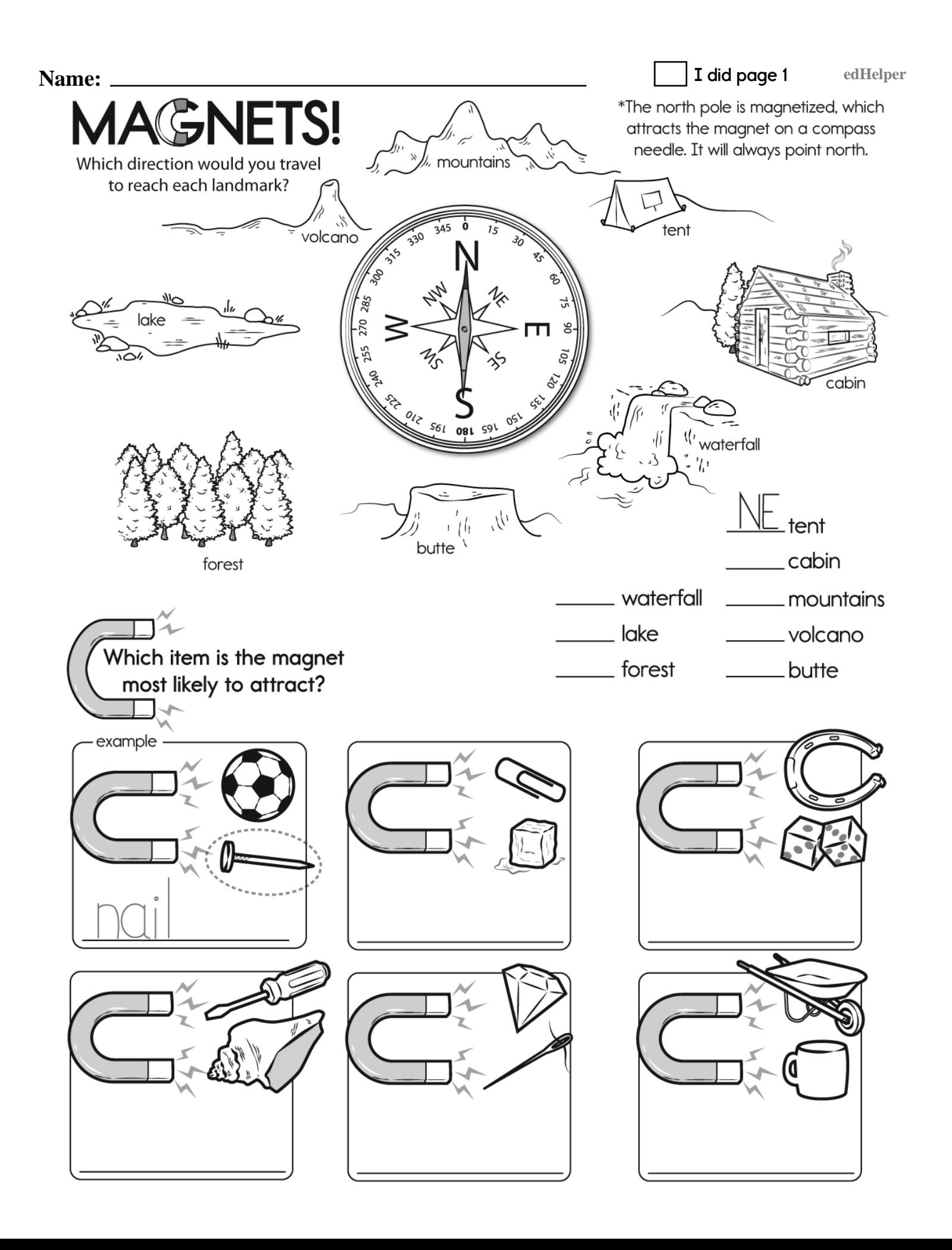

Name: <u>edHelper</u> and **Example 2** and **Example 2** and **Example 2** and **Example 2** and **Example 2** and **Example 2** and **Example 2** and **Example 2** and **Example 2** and **Example 2** and **Example 2** and **Example 2** and **Example I did page 2**

go\_down ( how many squares ) The robot will go down this many squares.

go\_right (how many squares) The robot will go right this many squares.

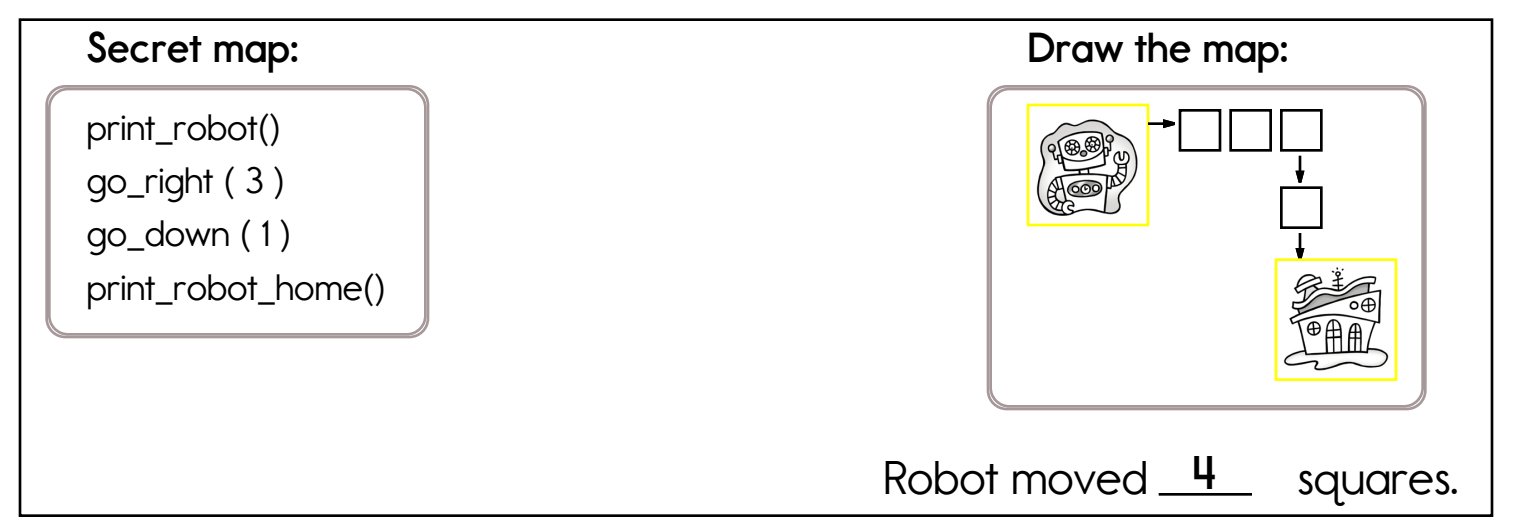

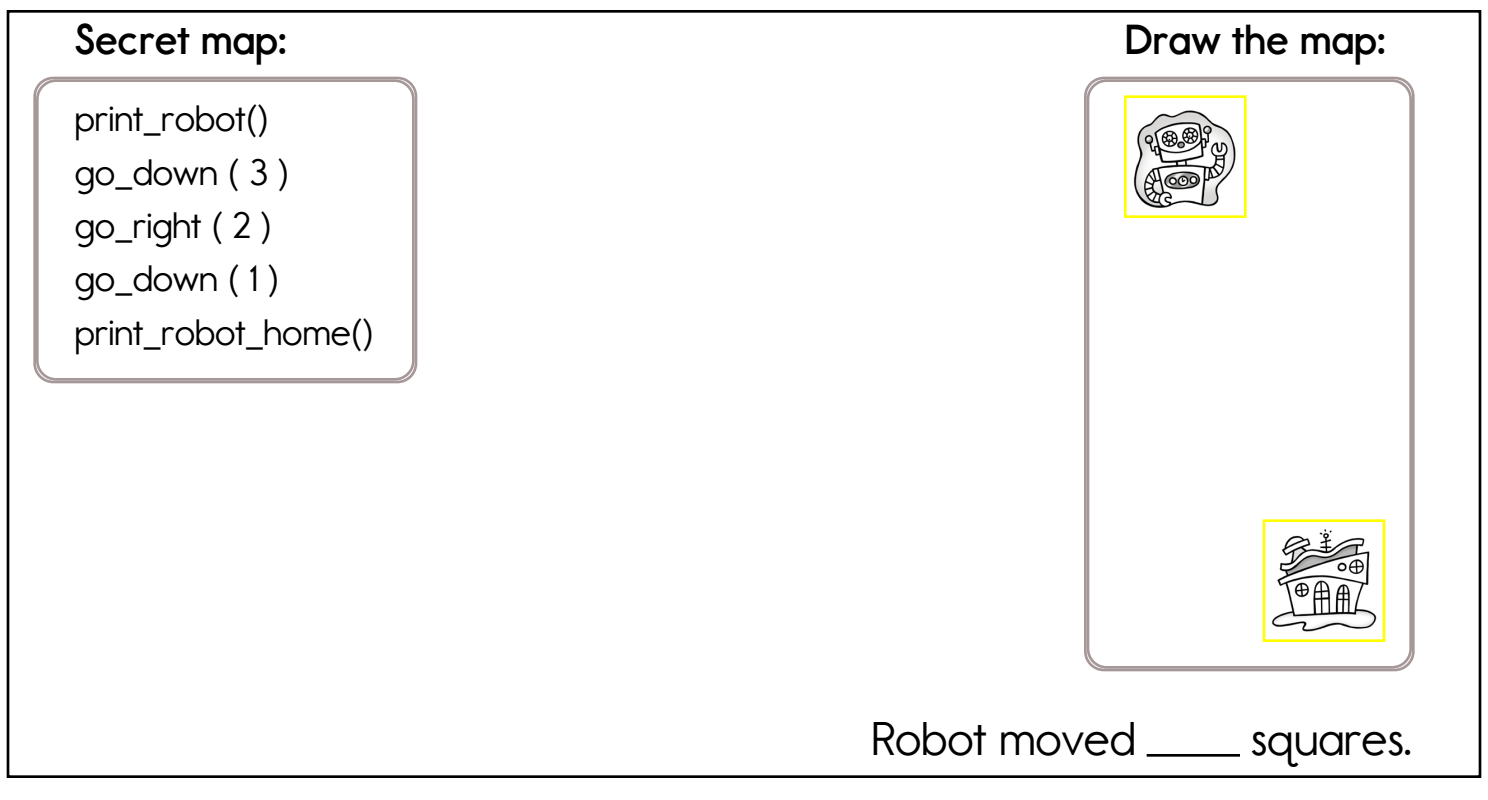

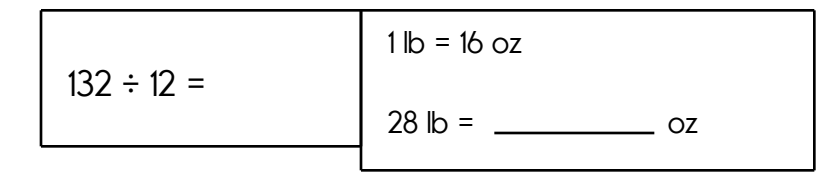

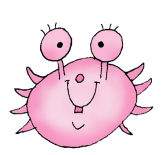

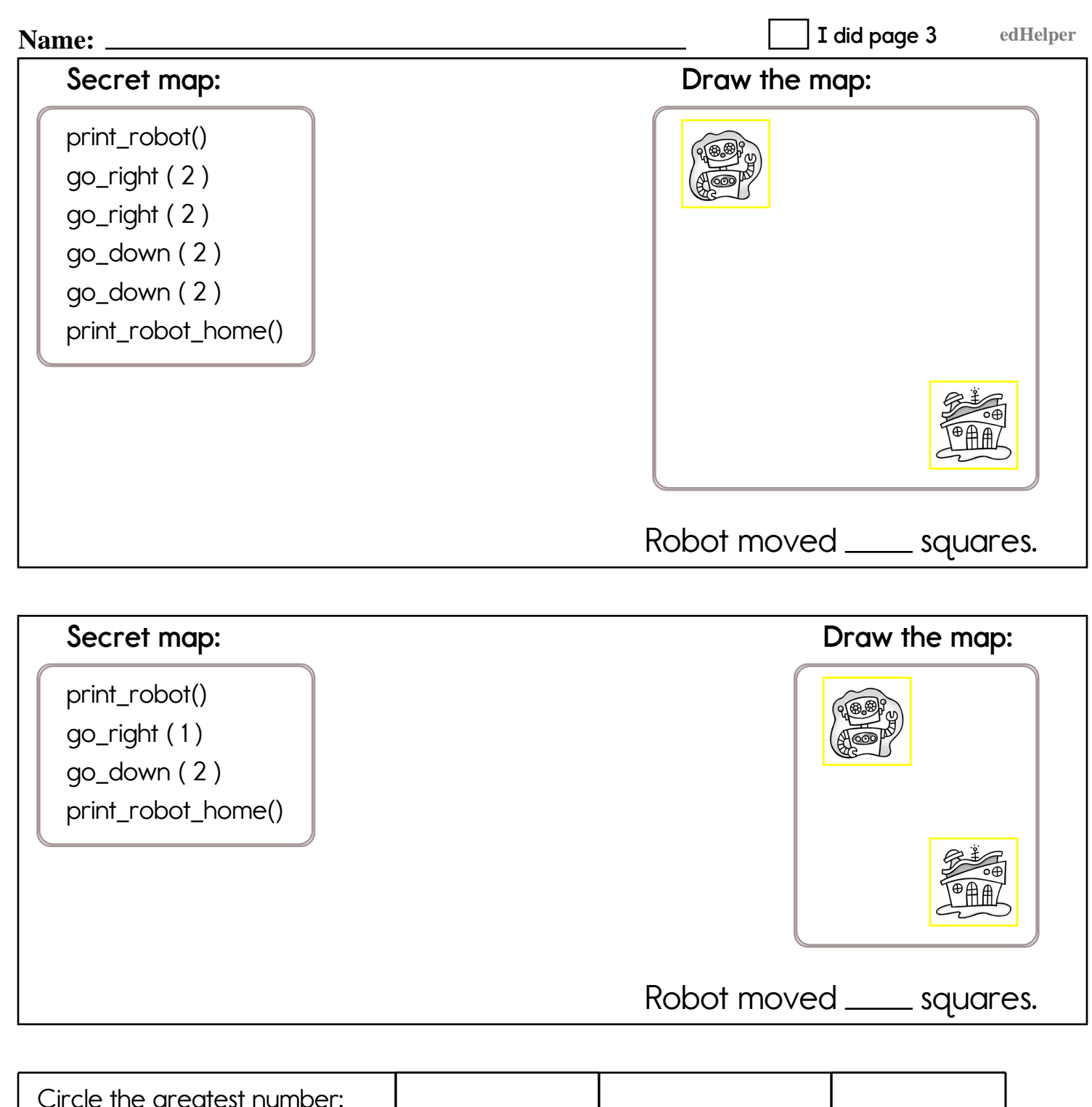

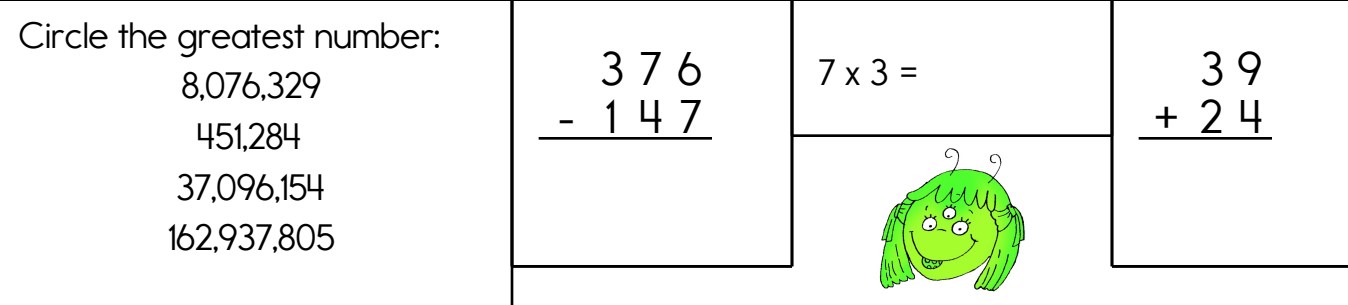

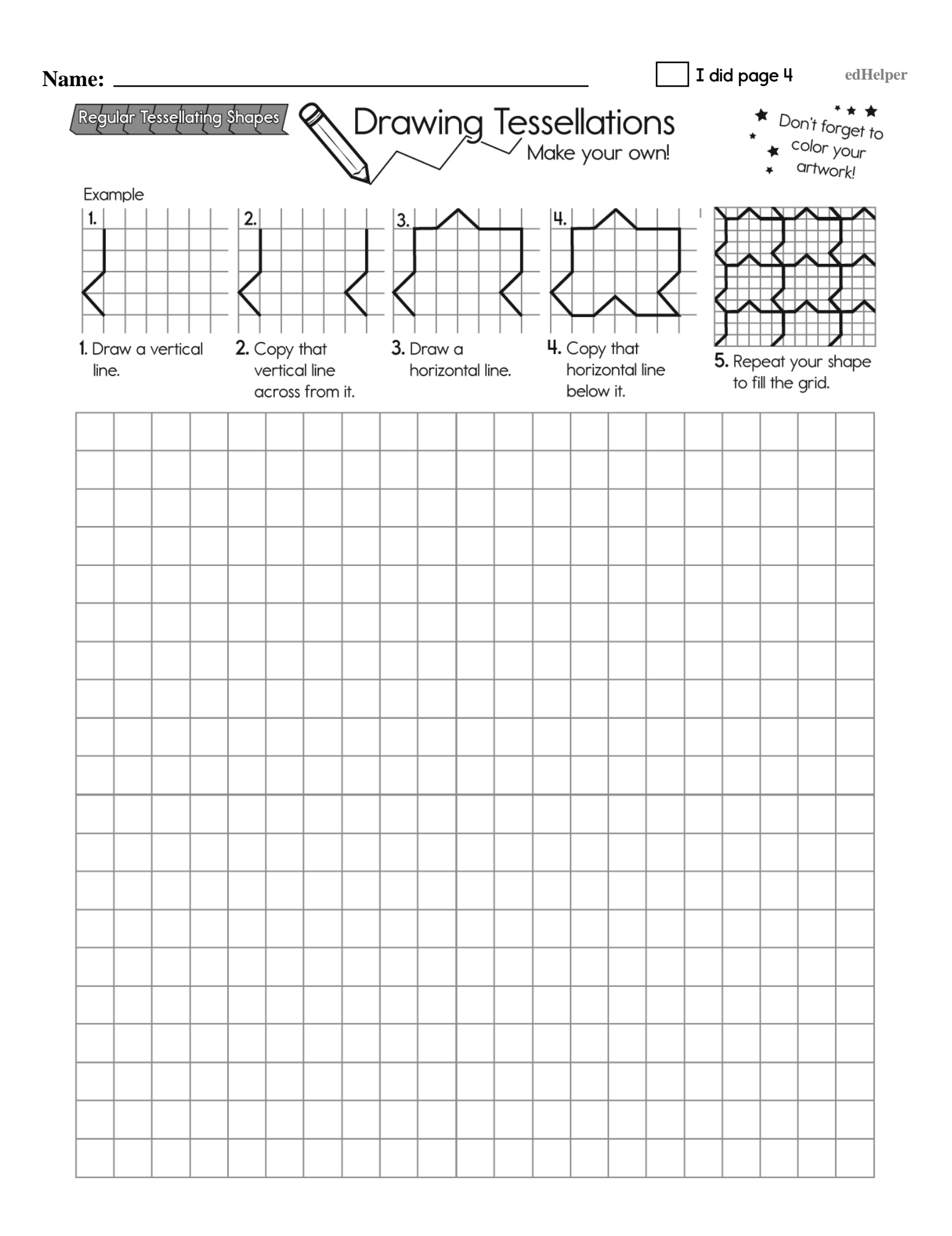

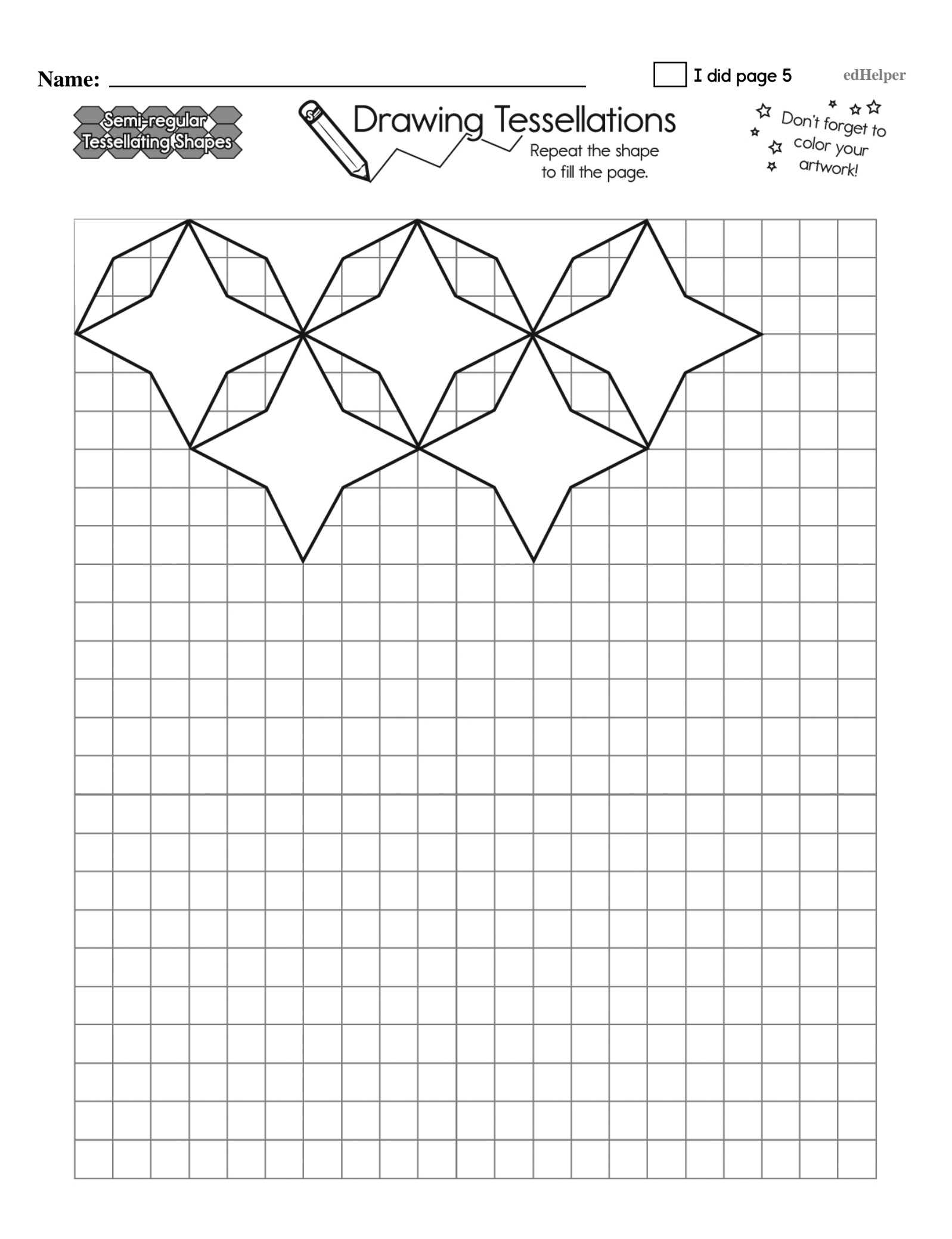

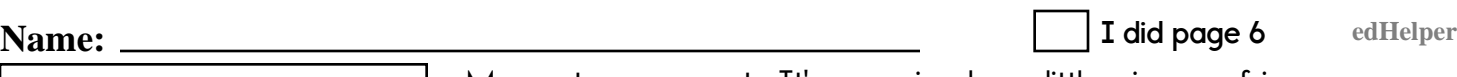

**Mayor of Magnet Fair** 

Magnets are great. It's amazing how little pieces of iron can push and pull things. Of course, magnets only work on things that are magnetic, such as things that contain metal. Tricky!

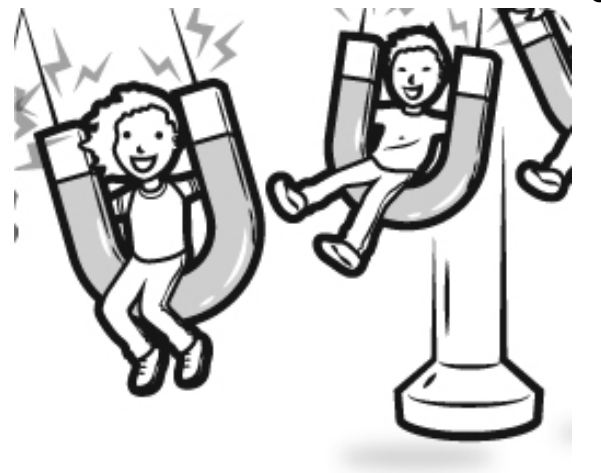

Draw a picture of a magnet pulling something.

You are Mayor of Magnet Fair and have a fair to run. Magnets are fun, but they are much more than that at the Magnet Fair. Here they are celebrated! We are talking crazy rides that use magnets to toss and turn you and much more. Pretend you are mayor and are in charge of this imaginary fair. Write ideas for the fair. Make it up; there are no rules! Make it magtastic.

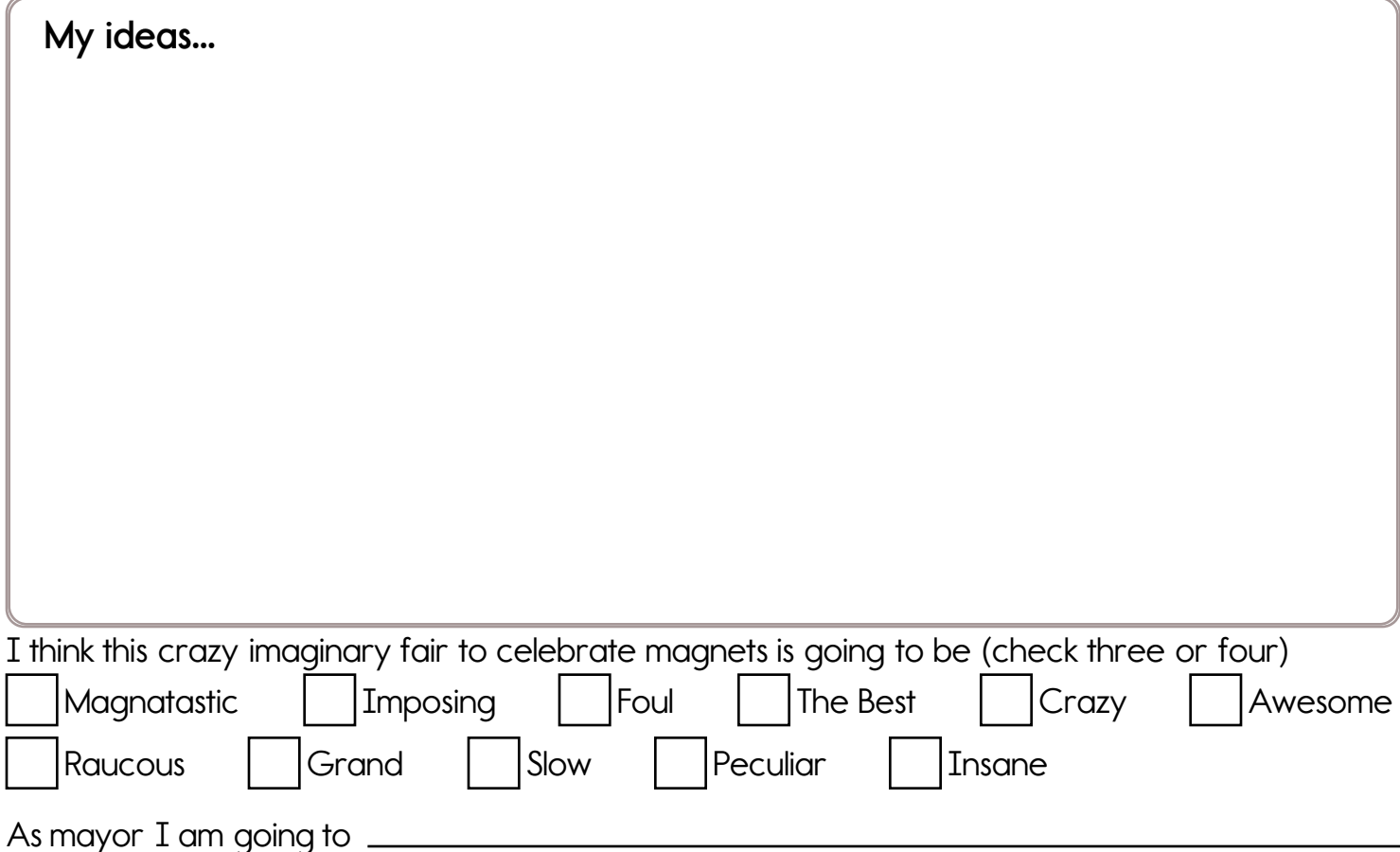

**Name: edHelper I did page 7**

**Magnet Fair - Magnets Got Talent** 

**Magnet Fair - Magnets Got Talent** 

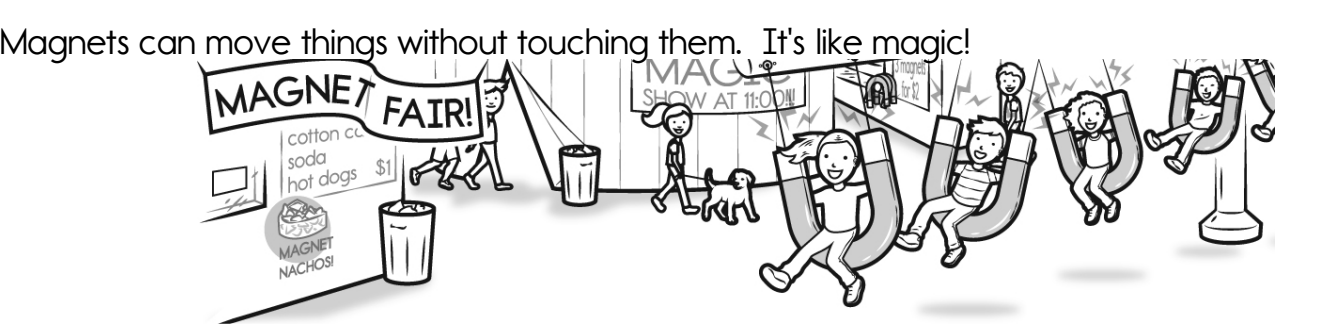

Everyone wants to know about the rides. Name two rides and what they do.

As mayor you will put on a new show at the fair: Magnets Got Talent. There are two contestants.

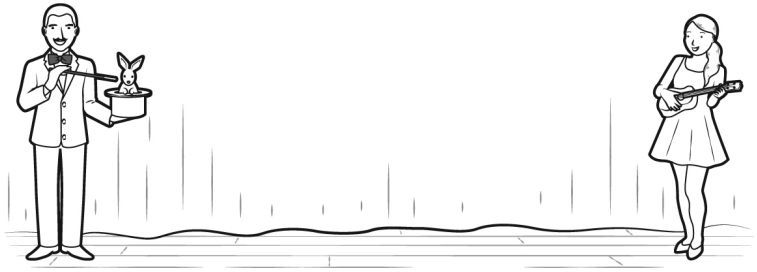

The first contestant is (fill in name, age, and what he or she will be doing)

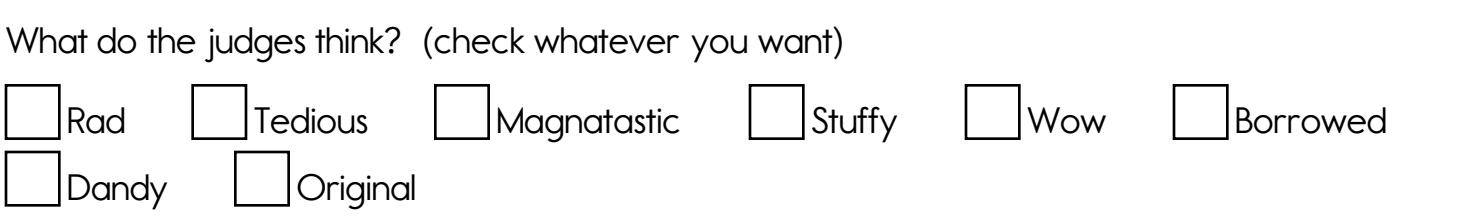

The first judge sums up this performance. Write what the first judge says.

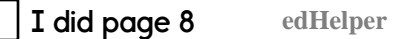

**Name: edHelper**

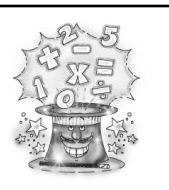

#### **Math Tricks**

 $\alpha$  Quickly, what is 6 + 8? Is it 14? Maybe 13? It's uh... [using fingers]. You're kidding! When you add a number to 8, the answer is 10 + that number - 2.

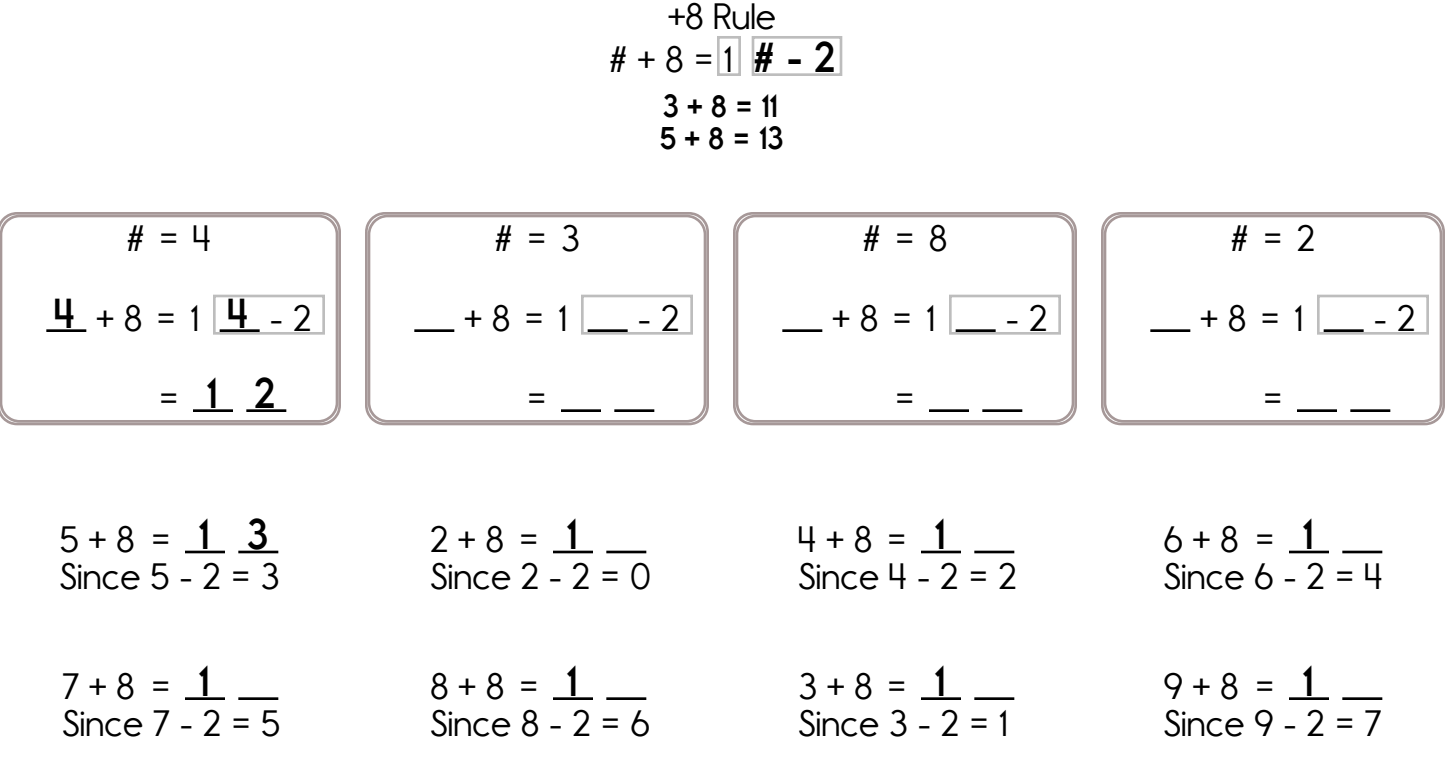

Write in your own words how to add a number to 8.

**Step 1:** Step 1:

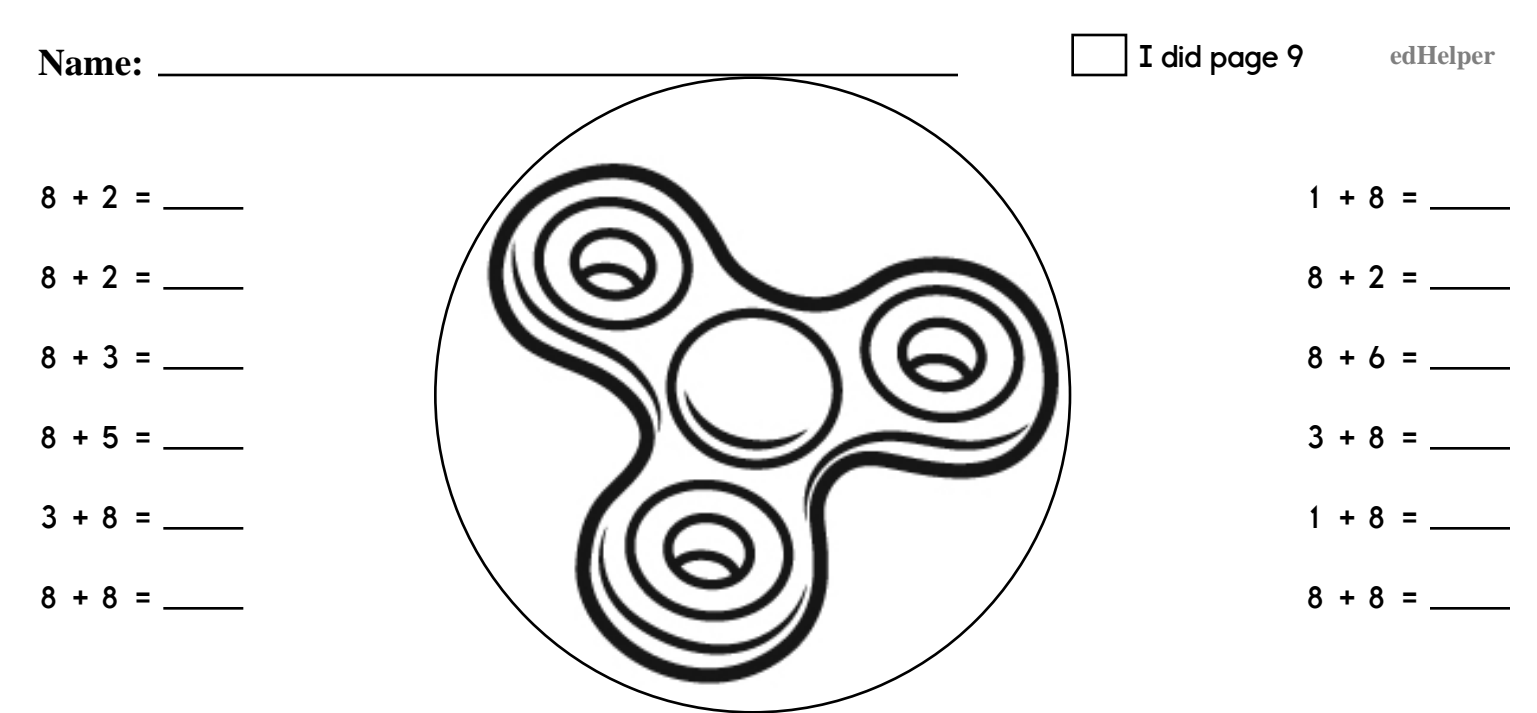

Spin fidget spinner. Quick! Add. Complete each number bond. Do as many as you can before it stops.

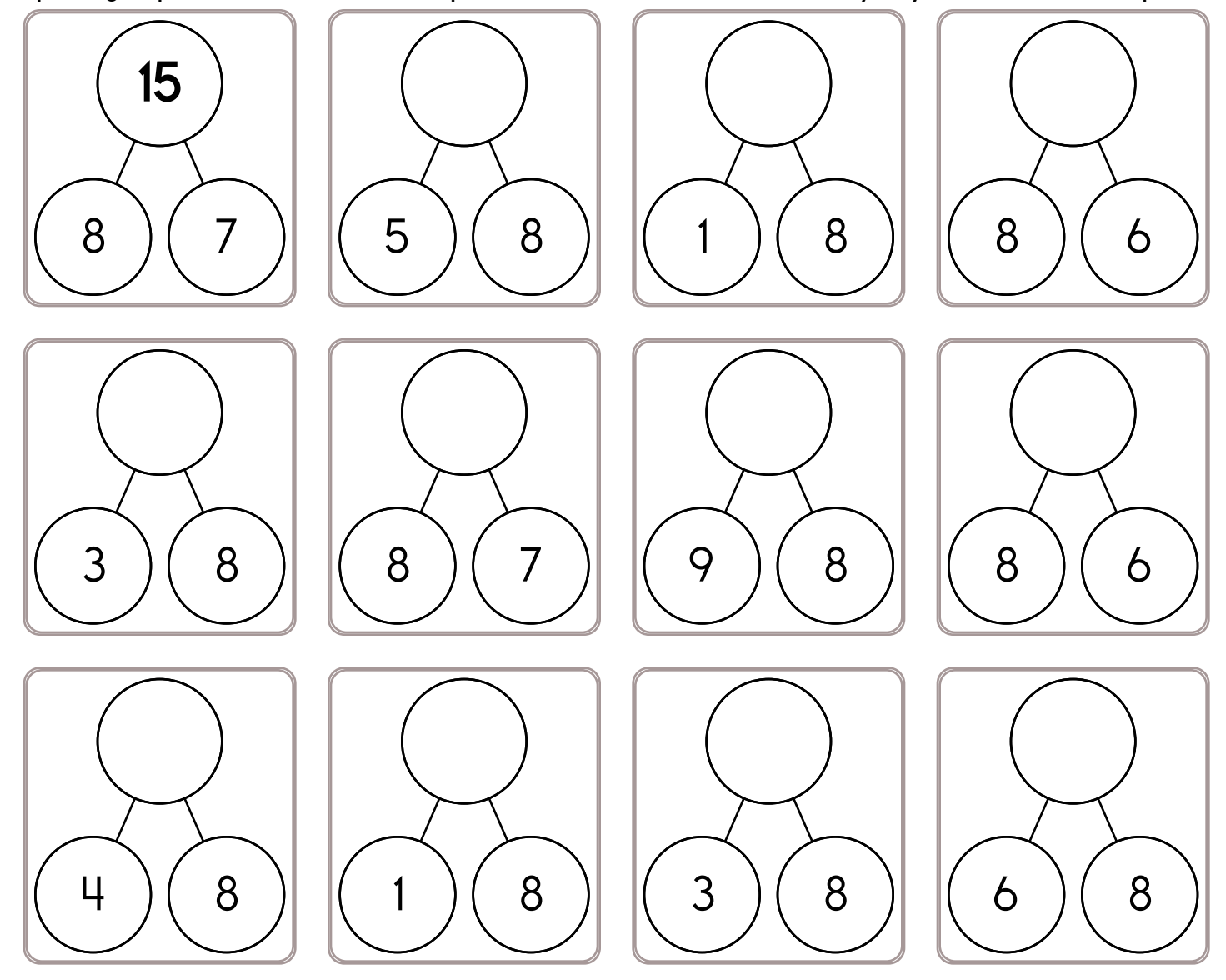

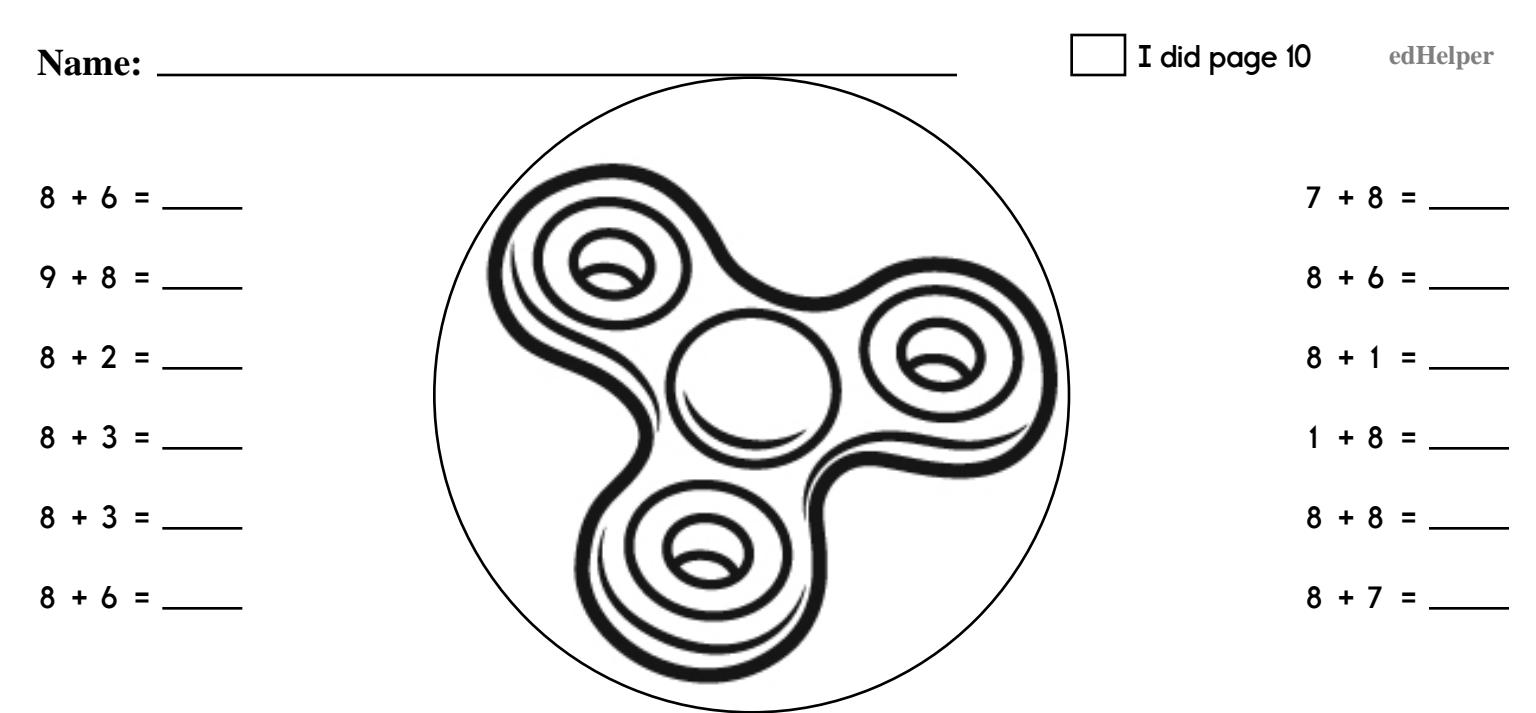

Spin fidget spinner. Quick! Add. Complete each number bond. Do as many as you can before it stops.

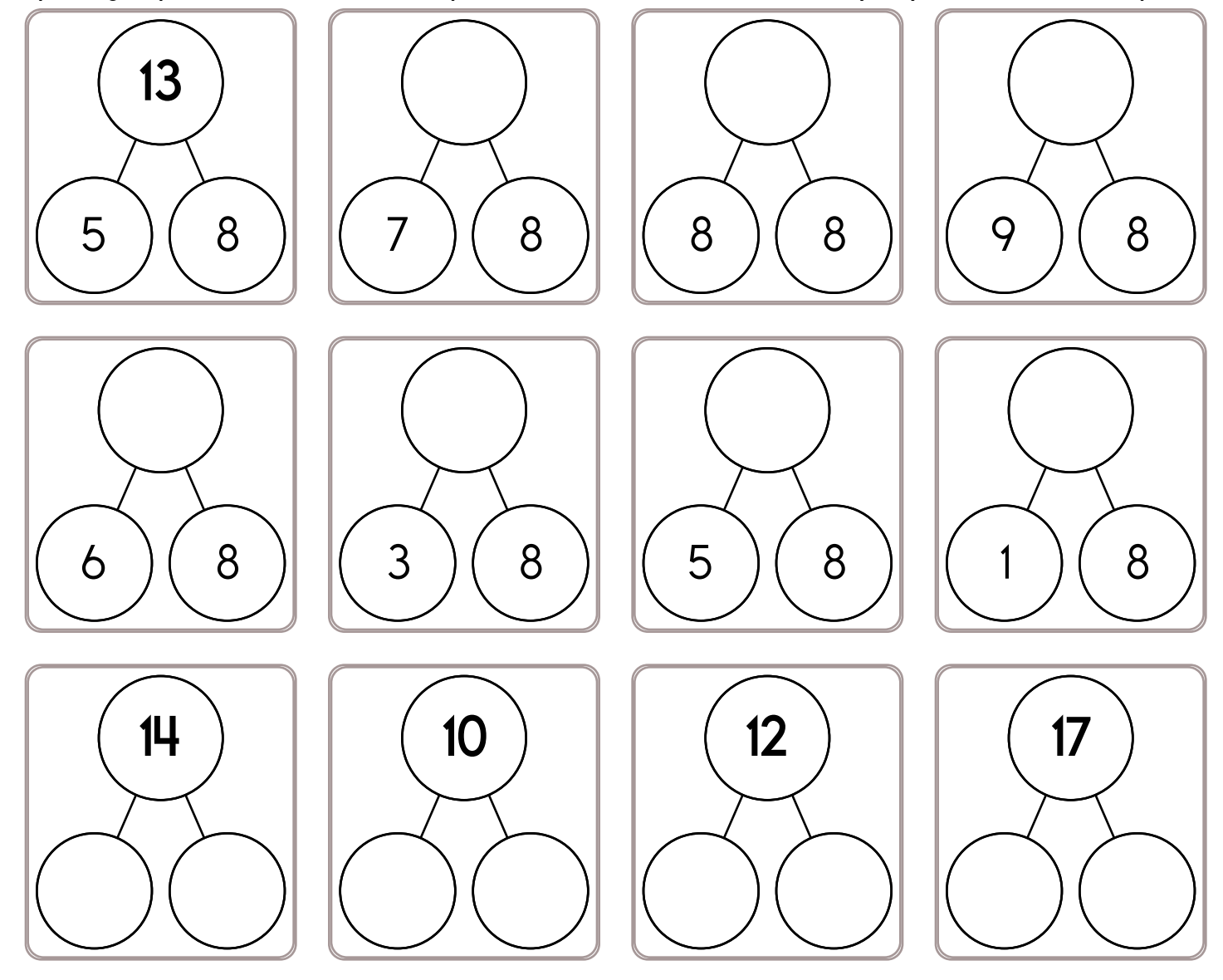

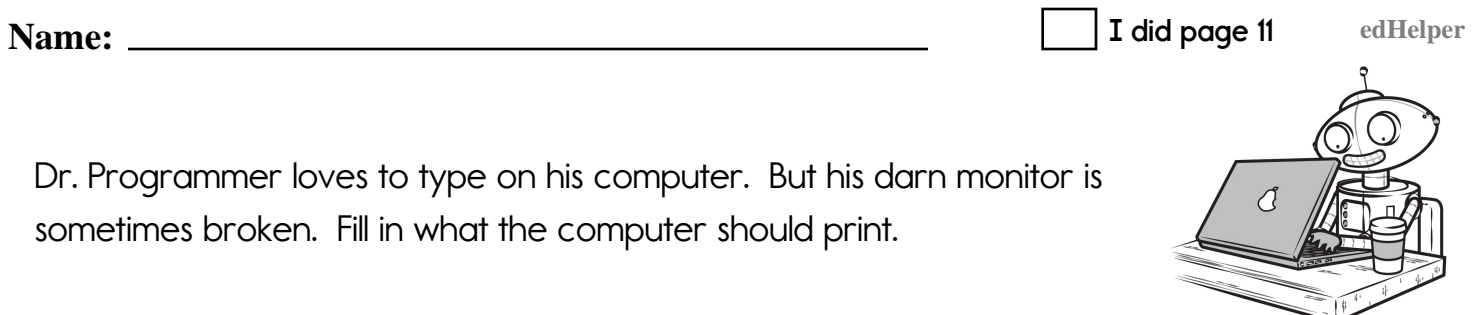

print This is the computer's pencil. It will be used to write something.

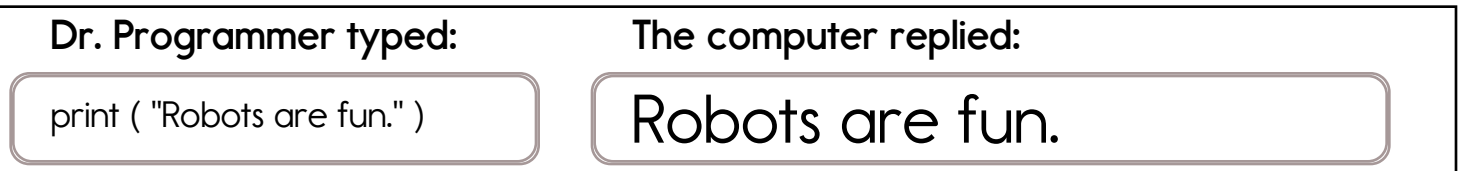

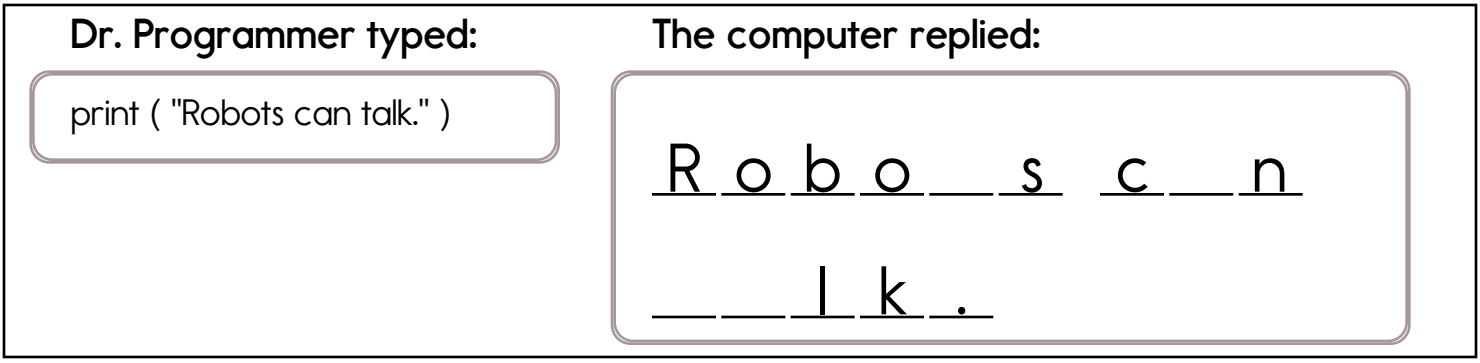

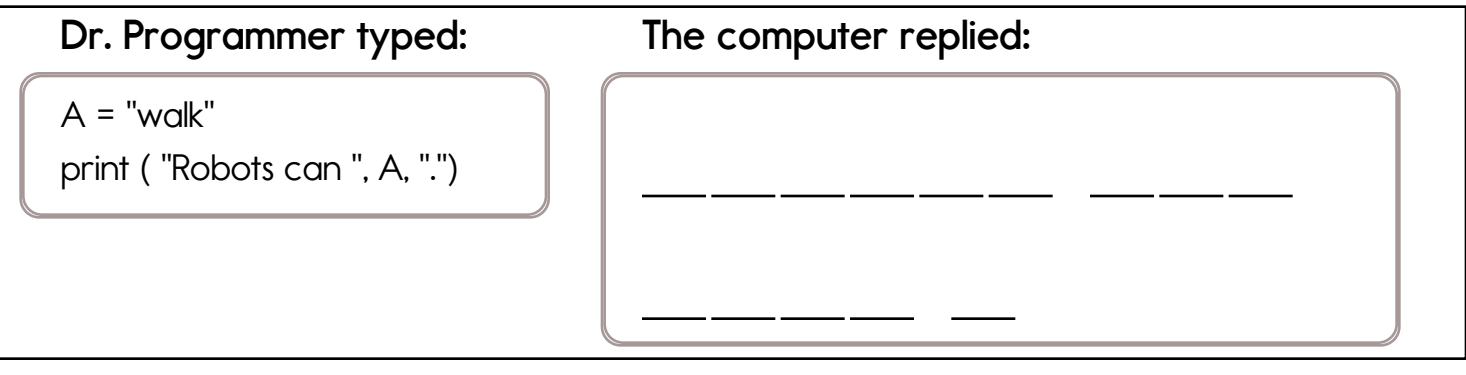

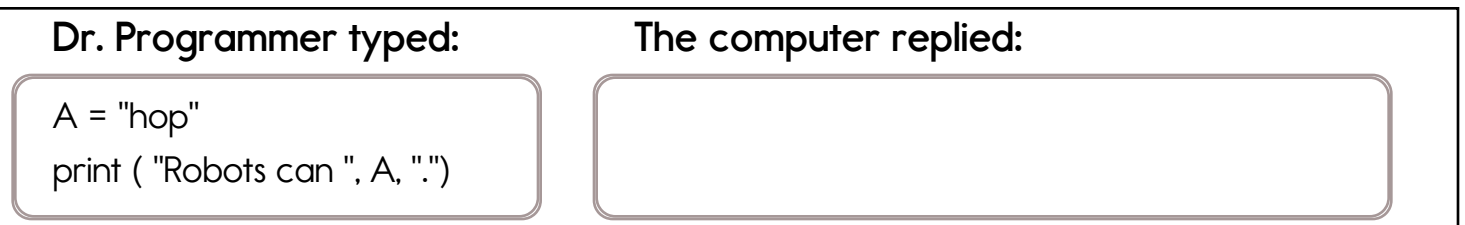

**Name: edHelper edHelper edHelper edHelper I did page 12**

#### Dr. Programmer is Counting Pens

Dr. Programmer loves to type on his computer. But his darn monitor is sometimes broken. Fill in what the computer should print.

### (Don't tell anyone, but these are some of Dr. Programmer's secret commands!)

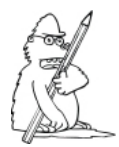

print This is the computer's pencil. It will be used to write something.

## Dr. Programmer typed:

red pens =  $9$ 

green pens =  $3$ 

 $pens = red$  pens+green pens

 $\blacksquare$ print("There is a total of ",pens," pens.") The computer replied:

There is a total of 12

pens.

red pens =  $7$ green pens =  $5$ pens = red pens+green pens

Œ print("There is a total of ",pens," pens.")  $\overline{\phantom{a}}$   $\overline{\phantom{a}}$  $\cdot$ 

red pens =  $6$ green pens =  $4$ pens = red pens+green pens Œ

print("There is a total of ",pens," pens.")